## **Issues**

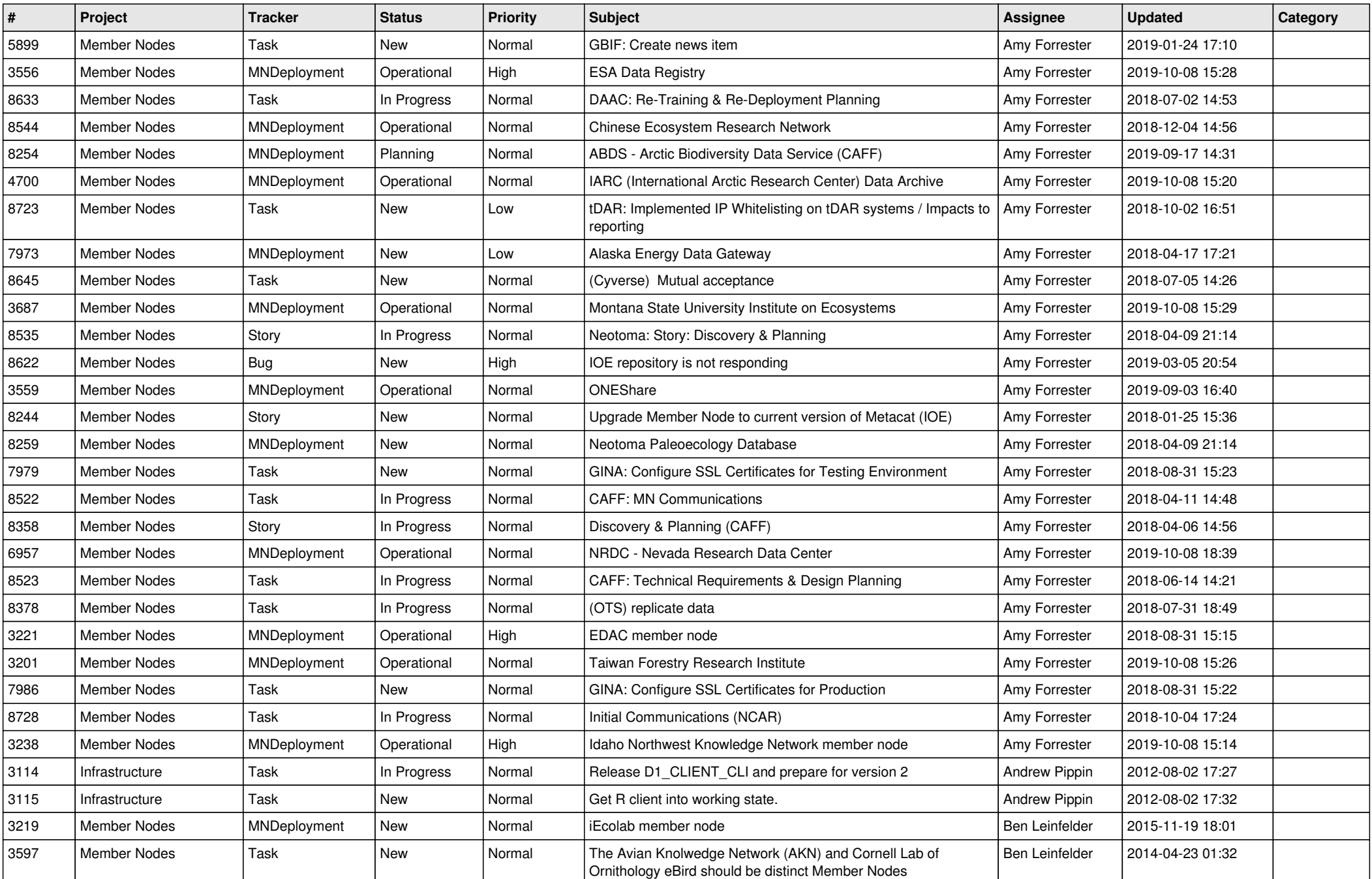

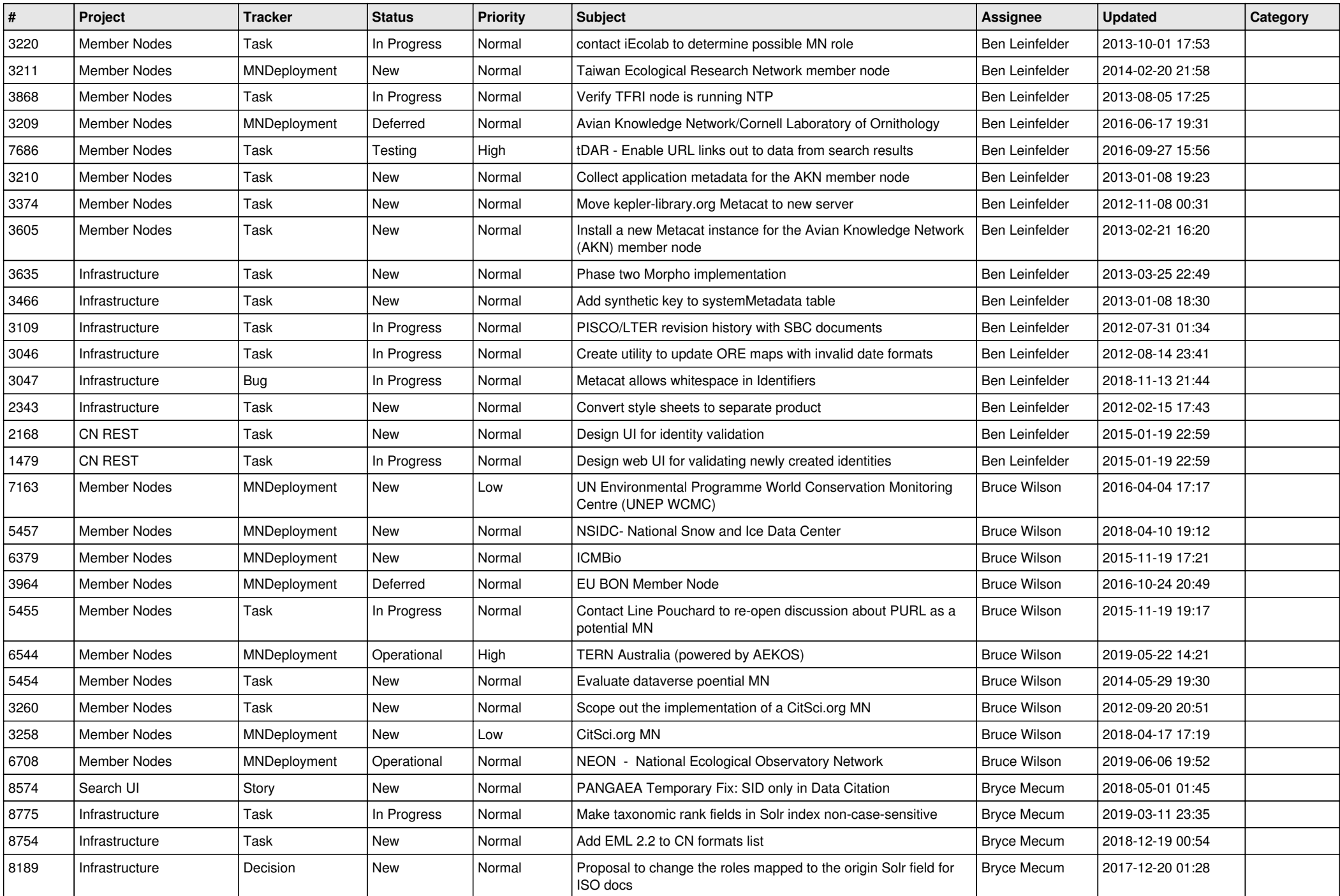

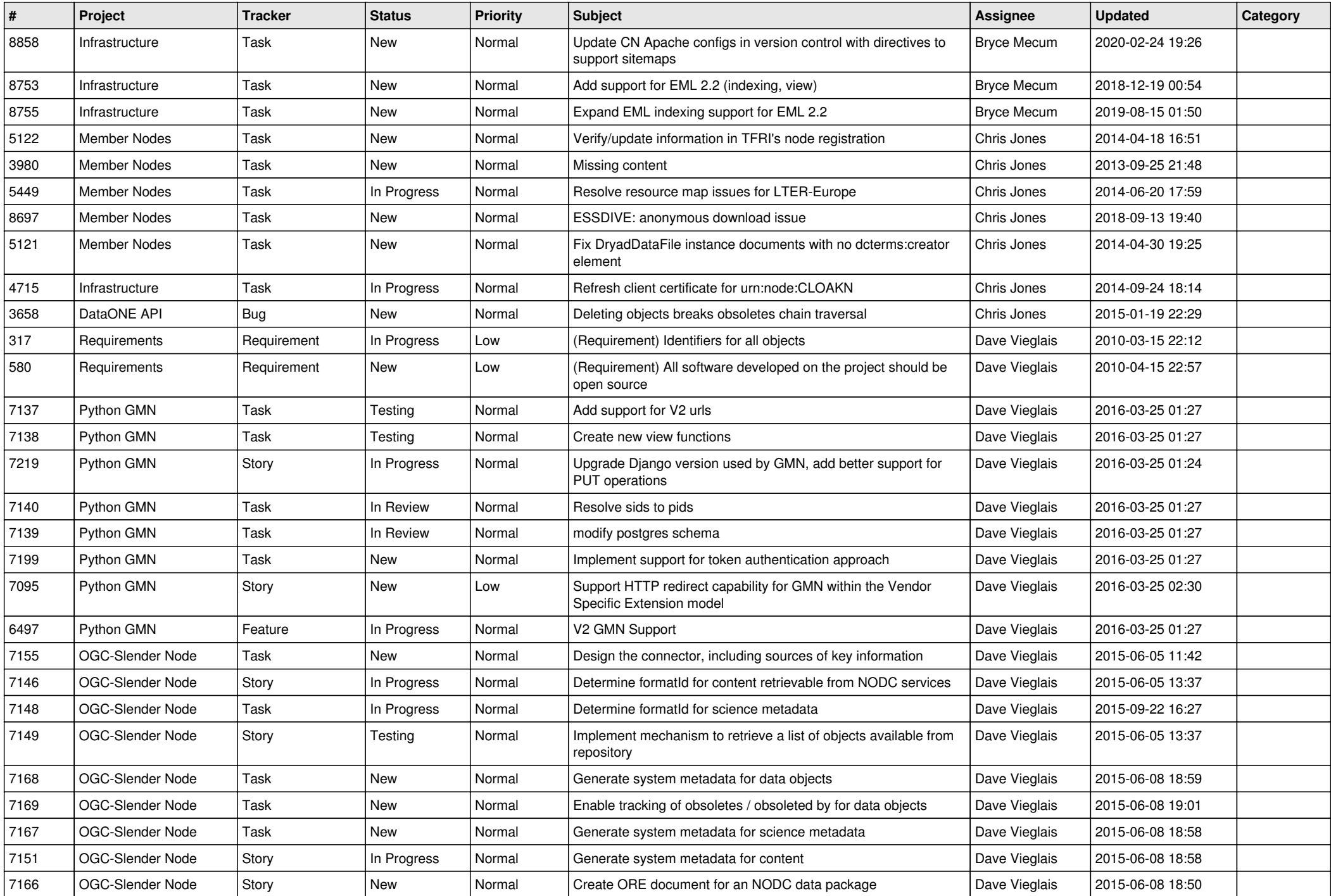

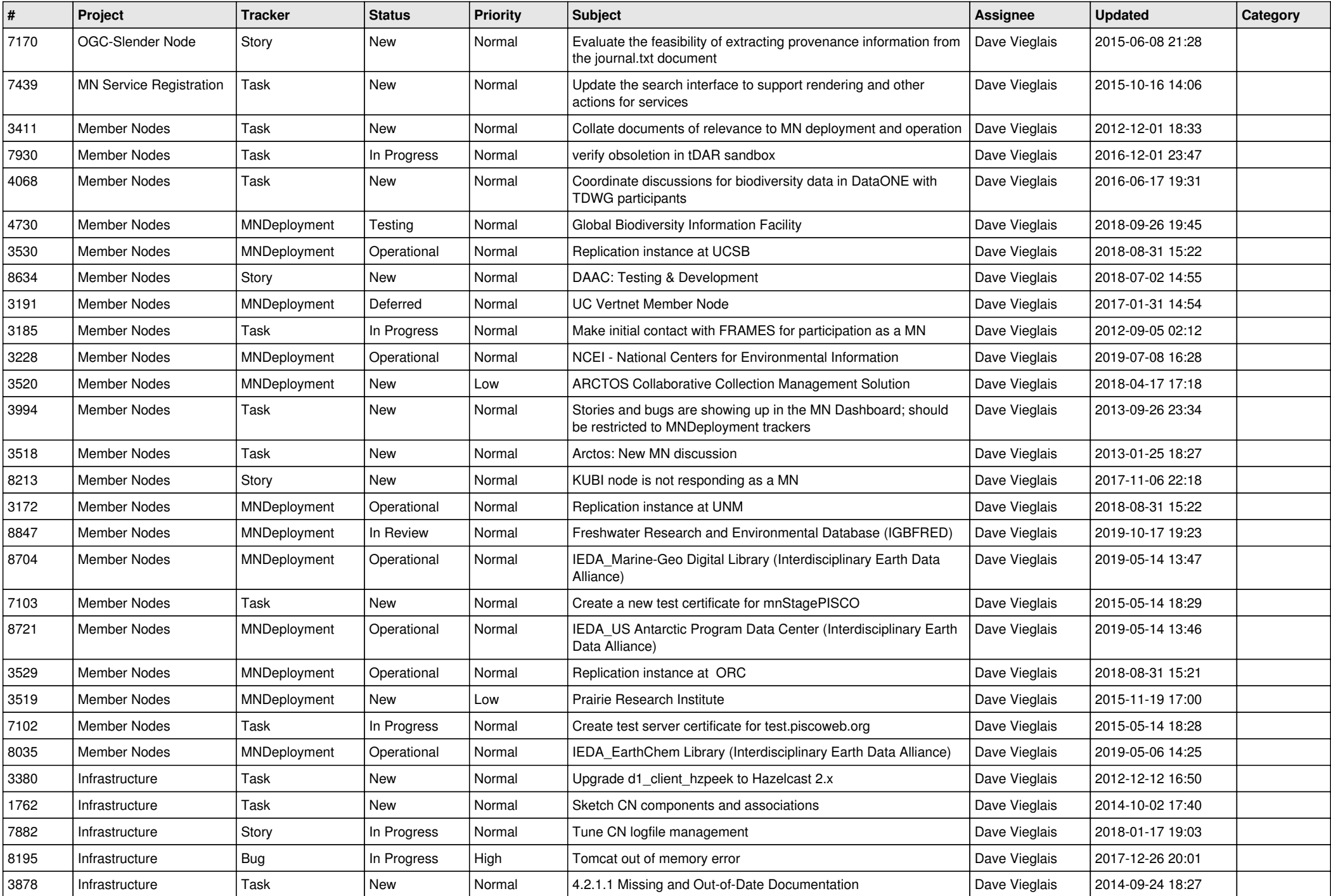

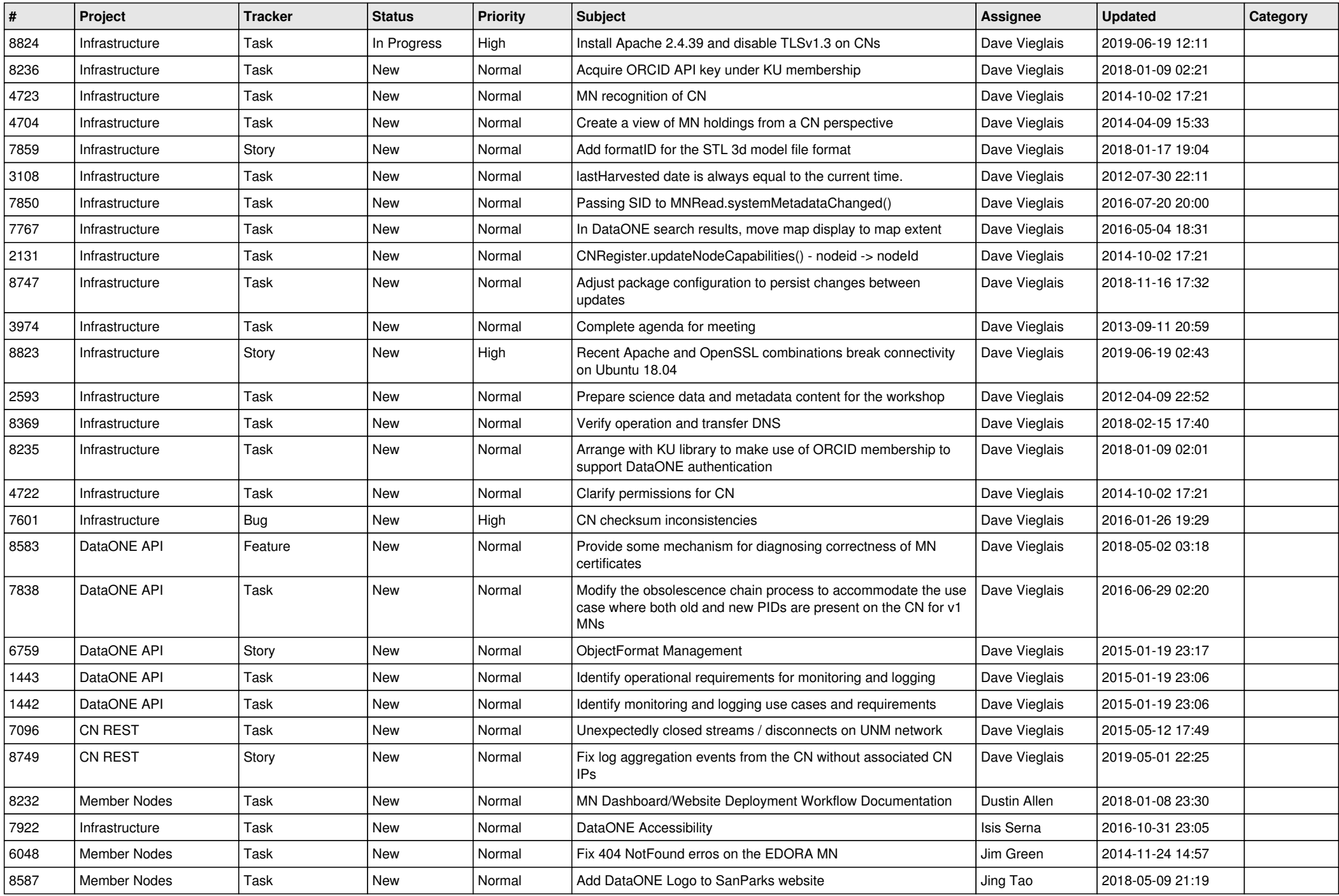

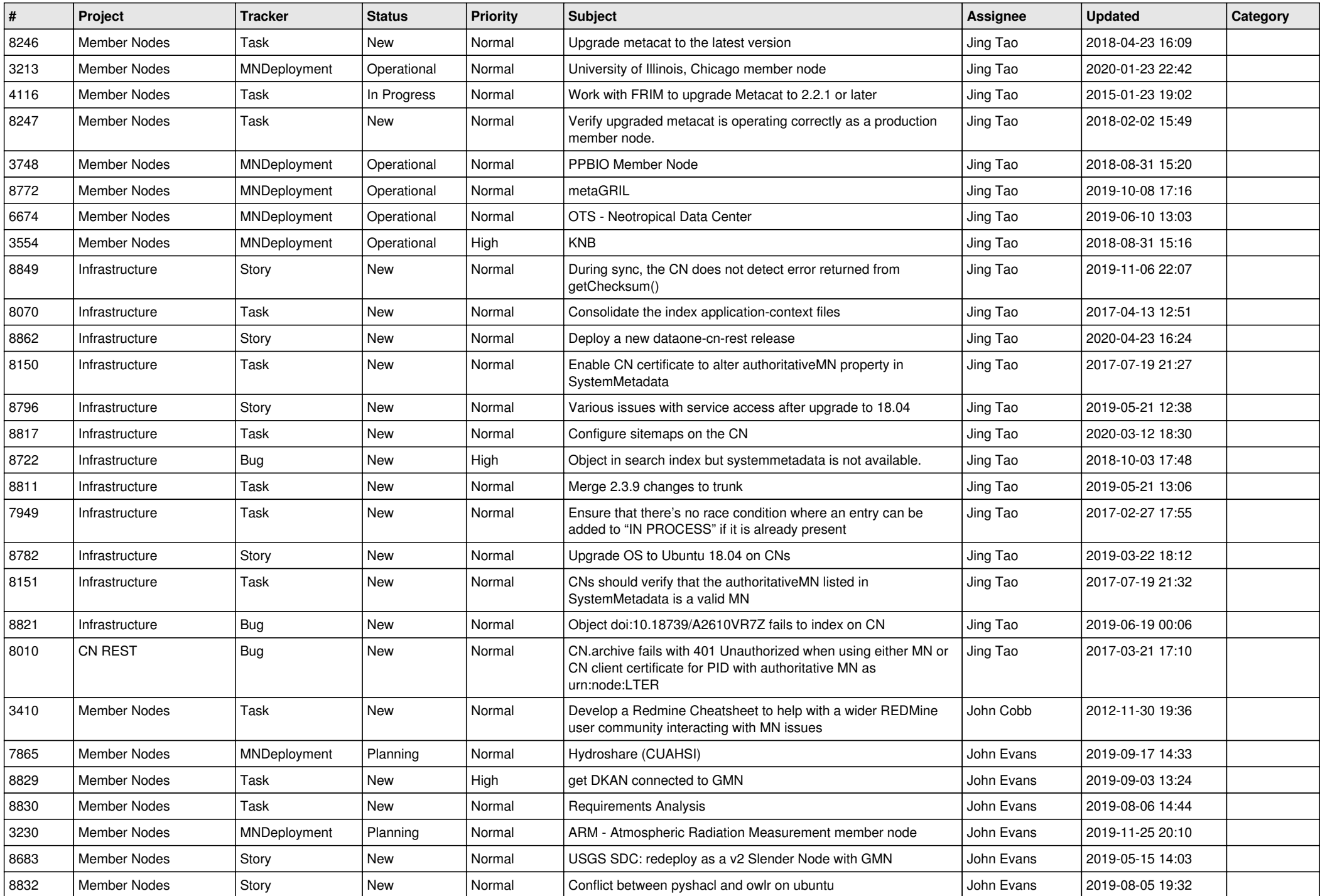

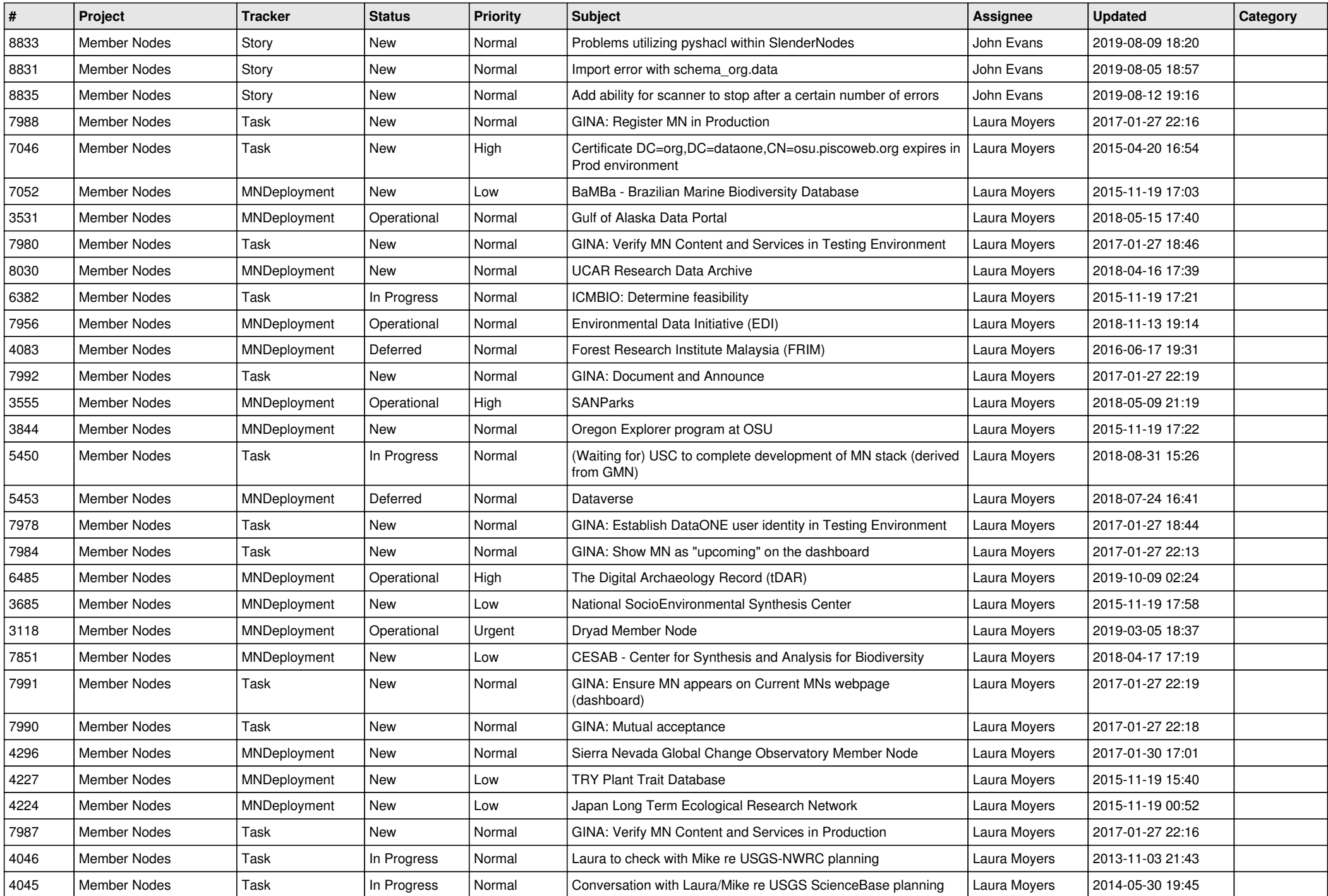

![](_page_7_Picture_578.jpeg)

![](_page_8_Picture_578.jpeg)

![](_page_9_Picture_516.jpeg)

![](_page_10_Picture_512.jpeg)

![](_page_11_Picture_519.jpeg)

![](_page_12_Picture_563.jpeg)

![](_page_13_Picture_521.jpeg)

![](_page_14_Picture_449.jpeg)

![](_page_15_Picture_467.jpeg)

![](_page_16_Picture_503.jpeg)

![](_page_17_Picture_94.jpeg)

**...**